**Juin 1969** Numéro 15

POPULATION

SOCIÉTÉS Bulletin Mensuel d'Informations Démographiques, Économiques, Sociales

# Où en est la natalité française ?

et

EPUIS 1780-1790 et durant environ un siècle, la fécondité française s'est écartée de celle des autres pays européens; ainsi s'expliquent les distorsions dans la croissance des nations entre 1800 et 1913 (tableau I, page 3). Mais à la fin du  $XIX^e$  et au début du  $XX^e$  sièclé. nos voisins éprouvèrent, à leur tour, en deux ou trois décennies, le déclin que nous avions connu auparavant en un siècle.

Depuis la seconde guerre mondiale, la fécondité française et européenne, tant sur le long que sur le court terme, est plus homogène ainsi que les modalités de la natalité différentielle (c'est-àdire les écarts de fécondité selon les régions, les milieux socio-professionnels ou les niveaux de culture). Cette allure était d'ailleurs analogue au XVII<sup>e</sup> et au XVIII<sup>e</sup> siècles; vers 1770, les taux français de natalité, 38 p. 1 000, étaient encore du même ordre que ceux d'autres pays euro-<br>péens (1) alors qu'en 1876, au regard d'un taux de natalité de 26,6 p. 1 000 en France, celui du reste de l'Europe atteignait 34,2 p. 1 000. C'est dans le dernier quart du  $XIX^e$  (2) que la baisse se généralise en Éurope, si bien que le taux brut de natalité moyen pour l'Europe s'effondre<br>jusqu'à 18 à 19 p. 1 000 en 1933, le taux français<br>étant alors de 17,5 (3).

Un fait surprenant et encore inexpliqué intervient durant la seconde guerre mondiale; vers 1942 ou 1943, on constate, tant dans les pays mêlés au conflit que dans les nations neutres, un retournement de tendance de la fécondité. Le phénomène se confirme, et se renforce, dès 1946, grâce à la conclusion de nombreux mariages différés, et à la reconstitution des ménages consécutive au retour des militaires et des prisonniers. La phase de récupération est particulièrement intense en France, si bien que vers 1950 la France a la fécondité la plus élevée d'Europe occidentale, après celle des Pays-Bas.

Entre 1955 et 1964, la fécondité augmente dans tous les pays d'Europe occidentale, particulièrement en Angleterre, un peu plus lentement en France, mais depuis 1964, les courbes baissent à nouveau en France comme à l'étranger.

La situation démographique française impose que l'on examine avec soin ce renversement. Si les naissances entre 1964 et 1968 n'ont diminué que de 4,5%, c'est grâce à l'augmentation de  $8,7\%$  du nombre des femmes de 15 à 49 ans, car en réalité, la fécondité a diminué durant<br>ces 5 années de 11 à  $13\%$  (selon les techniques de mesure); la baisse concerne toutes les catégories d'âge et toutes les promotions de mariage depuis 1965, mais elle n'affecte pas également les familles grandes et petites.

Cette inflexion marquée préface-t-elle un retour à la situation d'autrefois où les générations n'assuraient plus leur remplacement? Une réponse, entièrement satisfaisante, est impossible. La natalité résulte, à la fois, des intentions des couples quant à la dimension finale de leur famille et du calendrier observé pour constituer celle-ci; si les couples, pour des raisons « conjoncturelles » décident, dans l'ensemble,

<sup>(1)</sup> Suède 32 à 35 p. 1 000, Norvège 30 à 33, Angleterre 37 à 38, Suisse 33 à 35.

<sup>(2)</sup> La baisse s'amorce vers 1865 dans les pays scandinaves, vers 1880-1885 en Grande-Bretagne, en Allemagne, aux Pays-Bas, vers 1895 en Italie.

<sup>(3)</sup> Le taux de natalité, rapport des naissances vivantes à la population totale, est très influencé par la compoa la population totale, est tres influence par la compo-<br>sition par âge de celle-ci, c'est donc un plus mauvais<br>indice de la fécondité que, par exemple, le rapport<br>des naissances au nombre de femmes de 15 à 49 ans.<br>Or, en l'Angleterre.

d'espacer les naissances, sans modifier la dimension finale, la fécondité paraît diminuer momentanément sans que la descendance finale ne soit réduite. Peut-être d'ailleurs cet espacement plus grand n'est-il que la conséquence d'un rapprochement antérieur des naissances qui expliquerait la hausse entre 1956 et 1962. Seule une baisse permanente trancherait le débat. S'il n'est pas permis de fournir une réponse, scientifiquement fondée, on peut du moins émettre une opinion : la généralité de cette inflexion en Europe occidentale (1), sa durée, la nature des réponses aux enquêtes d'opinion sur ce sujet, la mise à la disposition des couples de moyens contraceptifs de plus en plus efficaces, tout ce faisceau de phénomènes mérite qu'on s'inquiète pour la France, en raison de la fragilité de son équilibre démographique et que l'on reste, disons, sur le qui-vive.

L'amenuisement de la dispersion de la fécondité entre nations (2) s'accompagne d'une réduction des écarts de fécondité entre familles, entre régions, entre classes sociales et même entre adeptes de confessions diverses. Un modèle semble s'esquisser, dans l'Europe de l'Ouest, du Nord et même méditerranéenne, de la famille de 2 à 3 enfants au détriment des familles nombreuses ou des familles sans enfant ou n'en comportant qu'un; les faits coïncident avec les opinions sur ce point. Examinons d'abord les faits.

(2) Pour 19 pays d'Europe occidentale et centrale, la fourchette des taux de natalité s'établissait entre 31 et 39 p. 1 000 en 1826, entre 20 et 40,6 p. 1 000 en 1876, entre 13,7 et 33 p. 1 000 en 1933, entre 14,5 et 21,1 en 1967.

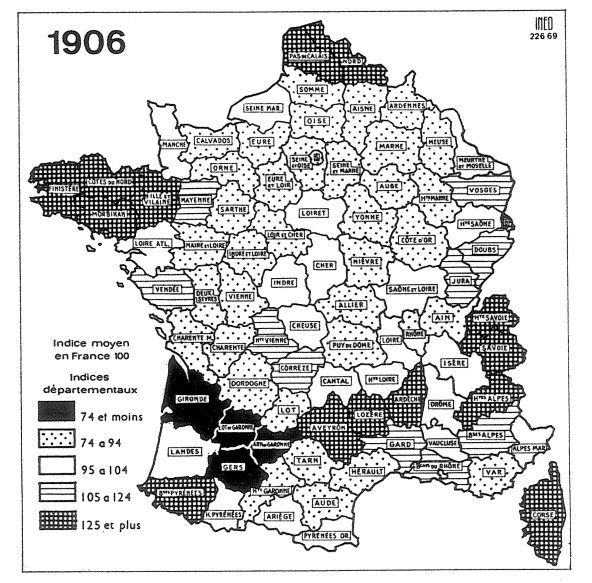

La proportion des couples sans enfant a diminué de moitié depuis 1911 (15% environ contre 30%)<br>alors que les familles de 2 et 3 enfants sont plus nombreuses (44% au lieu de 34%). Quant aux familles de 5 enfants et plus, elles représentent un peu plus de 12 % de l'ensemble des familles,<br>contre 18 % avant la première guerre mondiale. D'ailleurs les comparaisons de la natalité par famille, entre 1950 et 1960, en France, en Suisse, en Italie et en Norvège, montrent de grandes analogies dans le renforcement des familles de 2 et 3 enfants.

Géographiquement, les taux de fécondité se resserrent également sur la moyenne. En France, en 1906, (voir cartes), 13 départements seulement avaient des taux voisins de la moyenne nationale, alors que 19 départements se regroupaient aux deux extrémités (15 forts et 4 faibles). En 1962, selon les mêmes critères d'indice par rapport à une moyenne nationale, 35 départements sont aux alentours de cette movenne et 3 seulement

aux extrémités (2 forts et 1 faible). Les régions à forte fécondité ne sont plus les mêmes, la natalité a souvent augmenté davantage là où elle était plus faible et inversement. L'écart géographique de la fécondité allait, en 1906, de 1 à 2.45 et en 1962 de 1 à 1.75.

La même situation se retrouve en Europe où les zones à très forte fécondité sont désormais très peu nombreuses et souvent caractérisées par l'isolement géographique (Albanie, Bosnie, Macédoine, Malte, Porto et Braga au Portugal, les Limbourg belge et hollandais, le Tyrol, le<br>Voralberg, l'Ulster et quelques cantons alémaniques).

Enfin, il est permis de dire aussi que l'éventail des fécondités selon les milieux socio-professionnels se referme bien que l'on ne dispose pas d'étude postérieure à 1954. Cet éventail était assez fortement ouvert au XIX<sup>e</sup> siècle, selon

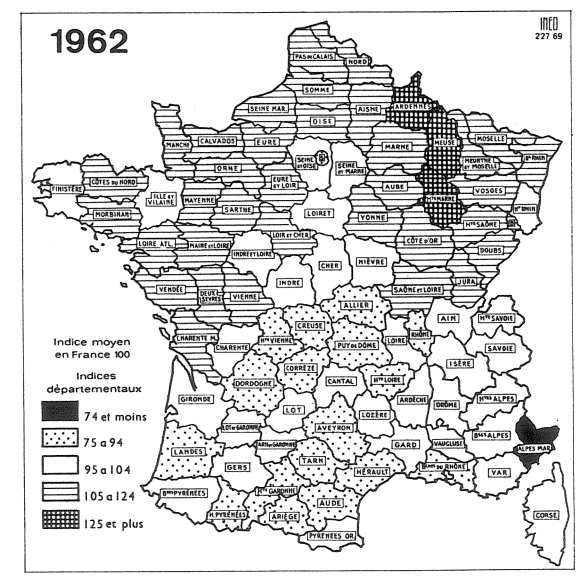

<sup>(1)</sup> Aux Etats-Unis depuis 1958, en U.R.S.S. depuis 1960 les courbes de fécondité baissent également, mais elles partaient d'un niveau supérieur; ainsi tous les pays industriels paraissent converger vers un niveau analogue de natalité.

les milieux urbains ou ruraux, pauvres ou fortunés. Les écarts étaient encore sensibles au premier tiers du XX<sup>e</sup> siècle. D'après une étude de M. Febvay, le nombre moyen d'enfants par famille s'étageait en 1927 de 3,47 pour les fer miers à 1,70 pour les employés (voir tableau II page 4); pour les femmes mariées en 1944, en extrapolant les naissances de la période 1944-1954, il trait de 4,1 pour les salariés agricoles à 2,45 pour les commerçants. Pour ces femmes, mariées avant 30 ans, distinguées suivant la catégorie socio-professionnelle, la fourchette de la fécondité qui se situait entre 100 et 204 avant 1938 se réduit de 100 à 167 en 1954. Entre ces deux dates d'ailleurs, la natalité avait un peu augmenté là où elle était plus forte avant-guerre et beaucoup lorsqu'elle était plus faible.

Dans les pays où existent des statistiques concernant la natalité différentielle, selon la religion, ce qui n'est pas le cas de la France, on constate également que la dispersion de la fécondité selon l'appartenance religieuse tend à se réduire; en particulier, les catholiques, dans les pays où ils sont minoritaires, avaient une fécondité plus forte que celle des tenants d'autres confessions; or, les écarts subsistent bien lorsque la femme ne travaille pas et possède un niveau d'instruction peu élevé, mais tendent à disparaître lorsqu'elle est active ou diplômée.

Cette diminution des différences dans la fécondité, cette fermeture des ciseaux se reflète d'ailleurs dans les enquêtes d'opinion en France  $(1)$  et à l'étranger; la famille de 2 ou 3 enfants recueille 77% des réponses en 1955 et 83% en 1967, alors que la famille sans descendance ou à un enfant perd des partisans (respectivement  $9\%$  en 1955 et 6,9 $\%$  en 1967), les réponses en faveur du modèle 4 et 5 enfants déclinent de 13% à 8,8%, et pour 6 enfants ou davantage<br>de 1% à 0,5%. Signalons, à propos de ces enquêtes,

(1) Voir les enquêtes de l'I.N.E.D., A. GIRARD. H. BASTIDE et E. ZUCKER.

que même si les couples avaient un comportement conforme à « l'idéal » qu'ils indiquent, la fécondité serait, pour l'ensemble des mariages. inférieure de quelque  $20\%$  à celle qui est observée : c'est que l'âge au mariage quelquefois tardif, le célibat, la stérilité, les ruptures d'unions viennent abaisser la moyenne résultant des intentions des couples.

Ainsi la France est-elle, démographiquement parlant, rentrée dans le rang, son déclin relatif en matière de population a été stoppé sans qu'elle puisse pour autant rattraper le retard accumulé dans sa croissance.

Comme dans d'autres domaines, et sans le percevoir, nous vivons en démographie une véritable révolution : l'intense recul de la mortalité et la maîtrise croissante de la procréation dans une société où les écarts de conditions

de vie, de culture vont en diminuant ont eu. au moins, deux conséquences majeures : la réduction générale de la natalité,  $-$  la France avant eu un siècle d'avance dans ce processus et la diminution de la fécondité différentielle.

Un ordre homogène s'instaure à cet égard en Europe qui doit conduire la majorité des couples vers des familles de 2 ou 3 enfants. Ce nouvel ordre s'explique par une connaissance meilleure et généralisée des pratiques de maîtrise de la procréation; il s'ensuit que, dans l'avenir, les différences de dimension de la famille qui subsisteront, auront plus de signification qu'autrefois, en ce sens qu'elles seront essentiellement délibérées. D'un phénomène biologique, la natalité devient partout en Europe, de plus en plus, un acte volontaire, planifié par les couples. Il en découlera bien d'autres modifications, notamment que le rythme de la natalité pourrait être beaucoup plus sensible aux modes, aux engouements du moment, ce qui provoquerait des à-coups aux conséquences innombrables dans la vie des sociétés.

P. LONGONE

## **QUELQUES CHIFFRES**

TABLEAU I Populations en millions d'habitants

|                                                    | Allemagne                    | France  | Italie                                    | Gde-Bretagne |
|----------------------------------------------------|------------------------------|---------|-------------------------------------------|--------------|
| 1801<br>1861<br>1911<br>$1936$<br>$1967$<br>$\sim$ | 24,8<br>38,1<br>65,7<br>77.0 | 28,2(1) | 18,1<br>25<br>34.7<br>$\frac{43,1}{53,3}$ | 16,2<br>29.  |

(1) 27,4 sur le territoire de l'époque.<br>(2) 39,6 sans l'Alsace-Lorraine.<br>(3) République fédérale allemande.

(4) République démocratique allemande.

### **ECONOMIE** ET POPULATION

#### Les agriculteurs âgés et le « départ »

Depuis 1963, les agriculteurs âgés qui cessent toute activité professionnelle peuvent bénéficier d'une « indemnité viagère de départ »  $(I.V.D.)$  à condition qu'ils favorisent ainsi l'aménagement des structures agricoles (regroupement de terrains, cession de l'exploitation à un agriculteur plus jeune, etc.). Après une période d'hésitation des bénéficiaires éventuels le nombre des demandes d'I.V.D. a régulière-

ment augmenté entre 1965 et<br>1969. Au 1<sup>er</sup> janvier 1969, 138 186 anciens exploitants percevaient cette indemnité viagère, versée chaque année en complément de la retraite. Ses conditions d'attribution ont été progressivement assouplies en vue d'une meilleure adaptation à son double objectif structurel et social. La dernière en date de ces modifications (1) va permettre, dans<br>certains cas, d'accorder, avant l'I.V.D. proprement dite, une « indemnité d'attente » aux exploitants agricoles âgés de 55 ans qui s'engageront à cesser, à 60 ans, toute activité profession-<br>nelle (2). Il s'agira donc d'une sorte de prestation de « préparation à la retraite » qui incitera les personnes âgées à prévoir la cession de leur exploitation. C'est là une mesure intéressante car<br>les agriculteurs, même s'ils désirent cesser le travail, sont très attachés à leurs terres et ne s'habituent que lentement à l'idée de les céder, fût-ce à un descen $dant$ 

Ces facilités nouvelles devraient trouver un écho favorable dans la population agricole âgée où<br>le modèle traditionnel qui veut que l'on travaille « jusqu'au bout », tend à s'estomper. Les premiers résultats d'une enquête par sondage réalisée en 1967 par l'I.N.E.D. auprès de 3 000 agriculteurs et anciens agriculteurs de plus de 65 ans indiquent que beaucoup d'exploitants âgés auraient aimé s'arrêter de travailler plus tôt qu'ils ne l'ont fait. A une question sur l'âge de la retraite, les exploitants en acti-<br>vité, âgés de 65 à 69 ans ont répondu de la façon suivante :

and the property of the con-

TARLEALL II Descendance finale moyenne selon les atcégories socio-professionnelles

|                                                                                                    | Femmes mariées                                                                               | Augmentation rel.                                                                            |                                                                                                    |
|----------------------------------------------------------------------------------------------------|----------------------------------------------------------------------------------------------|----------------------------------------------------------------------------------------------|----------------------------------------------------------------------------------------------------|
|                                                                                                    | Vers $1927(1)$                                                                               | En $1944(2)$                                                                                 | du nombre moyen<br>d'enfants                                                                                              |
| Fermiers<br>Salariés agricoles<br>Mineurs<br>Manœuvres<br>Ouvriers spécialisés<br>Professions libérales<br>Industriels et artisans.<br>Cadres supérieurs<br>Employés de bureau<br>Commercants<br>Employés de commerce<br>Ensemble | 3.47<br>3,43<br>3,23<br>3,11<br>2,69<br>2,38<br>2,20<br>2,12<br>2,06<br>1,96<br>1,70<br>2,49 | 3,64<br>4,10<br>3,83<br>3,99<br>3,46<br>3,26<br>2,64<br>2,94<br>2,79<br>2,45<br>2,64<br>3,12 | $5\%$<br>$+20\%$<br>$+21\%$<br>$+28\%$<br>$+29%$<br>$+37\%$<br>$+20%$<br>$+39%$<br>$+35\%$<br>$+25%$<br>$+57%$<br>$+25\%$ |

(1) Nombre moyen d'enfants.

(2) Extrapolation des familles complètes sur la fécondité 1944-1954.

bout ») n'est adopté que par<br>26% de l'échantillon. En revanche, près de 54% d'entre eux<br>auraient aimé cesser le travail à 65 ans ou avant  $-$  et ne l'ont pas fait. L'idée d'un troisième âge où l'on abandonne l'activité professionnelle se répand dans le milieu agricole et cesse d'être un modèle de comportement uniquement urbain. Toutefois dans cette même enquête, 75% des exploitants qui situent l'âge idéal de la retraite à 65 ans environ, expriment néanmoins l'intention de continuer à travailler, la plupart pour des raisons financières. Un supplément de ressources, même modeste comme « l'indemnité d'attente » et « l'indemnité viagère de départ » (1) peut inciter un plus grand nombre d'agriculteurs âgés encore actifs à prendre la retraite véritable à laquelle ils disent aspirer.

Th. LOCOH

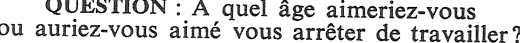

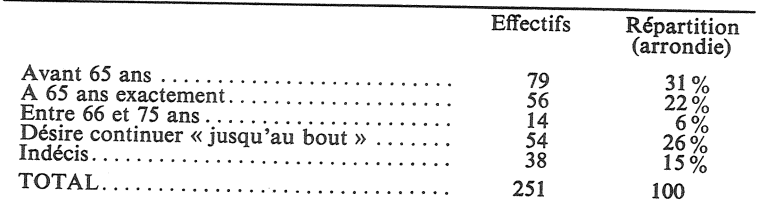

Le modèle ancien de l'absence de retraite (« continuer jusqu'au

(1) Décret du 11 avril 1969. (2) Les bénéficiaires de l'I.V.D. peuvent continuer à cultiver une<br>petite exploitation de subsistance pour leurs besoins personnels.

(1) Les conditions d'attribution de<br>l'I.V.D. « simple » permettent un octroi très libéral et peuvent intéresser beaucoup d'agriculteurs. L'IV.D.<br>
« majorée » répond plus nettement<br>
à des préoccupations d'aménagement des structures agricoles et son obtention est soumise à des conditions plus complexes.

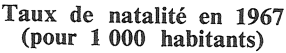

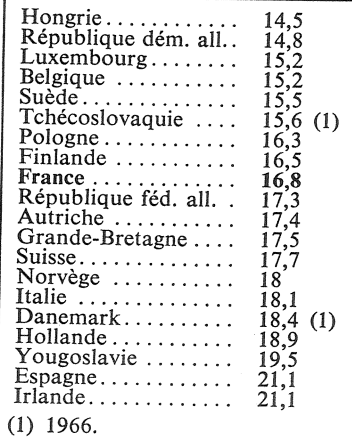

#### **SOMMAIRE** DE POPULATION nº 3 - juin 1969

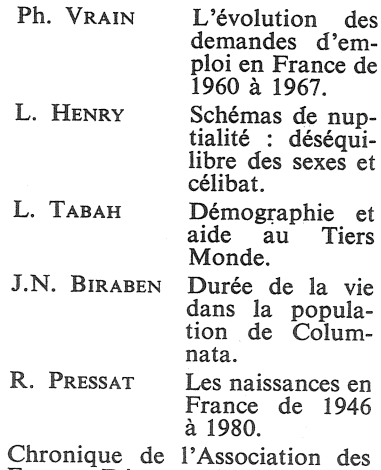

Experts Démographes.